### Практикум по тест-дизайну

#### Зачем мы тестируем?

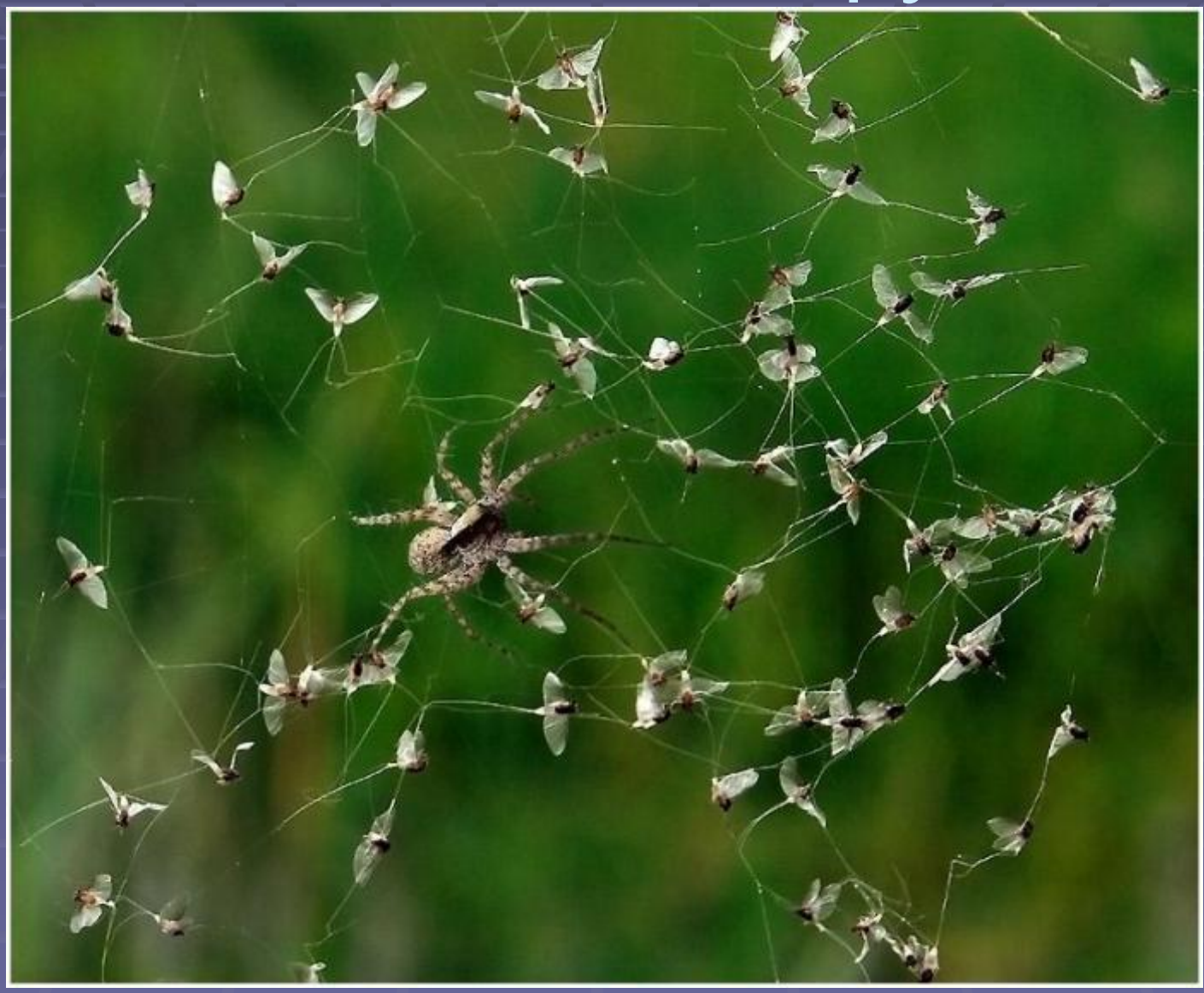

#### Что такое техника тестдизайна? минимум усилий

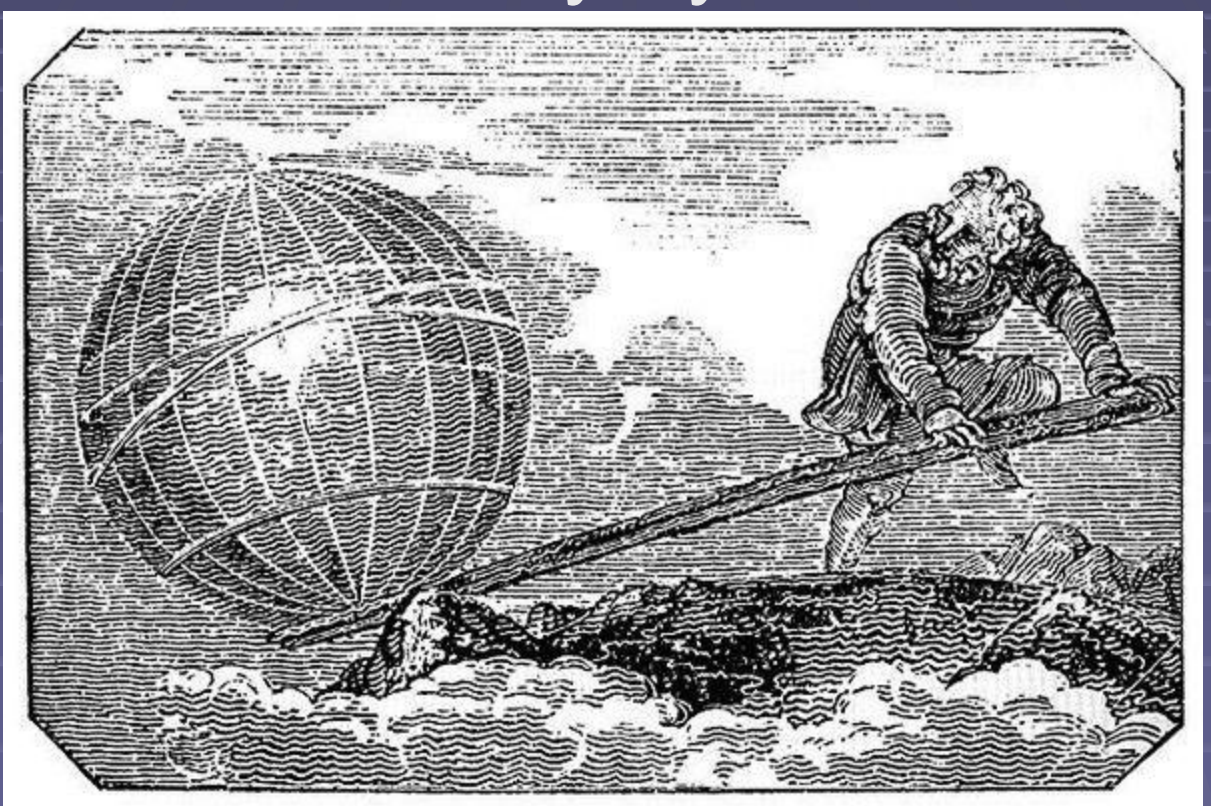

максимум результата

#### Соотношение усилий и результата

УСИЛИ  $\overline{\mathbf{d}}$ 

результ  $\mathbf{T}$ 

#### Тесты – сеть для ловли багов

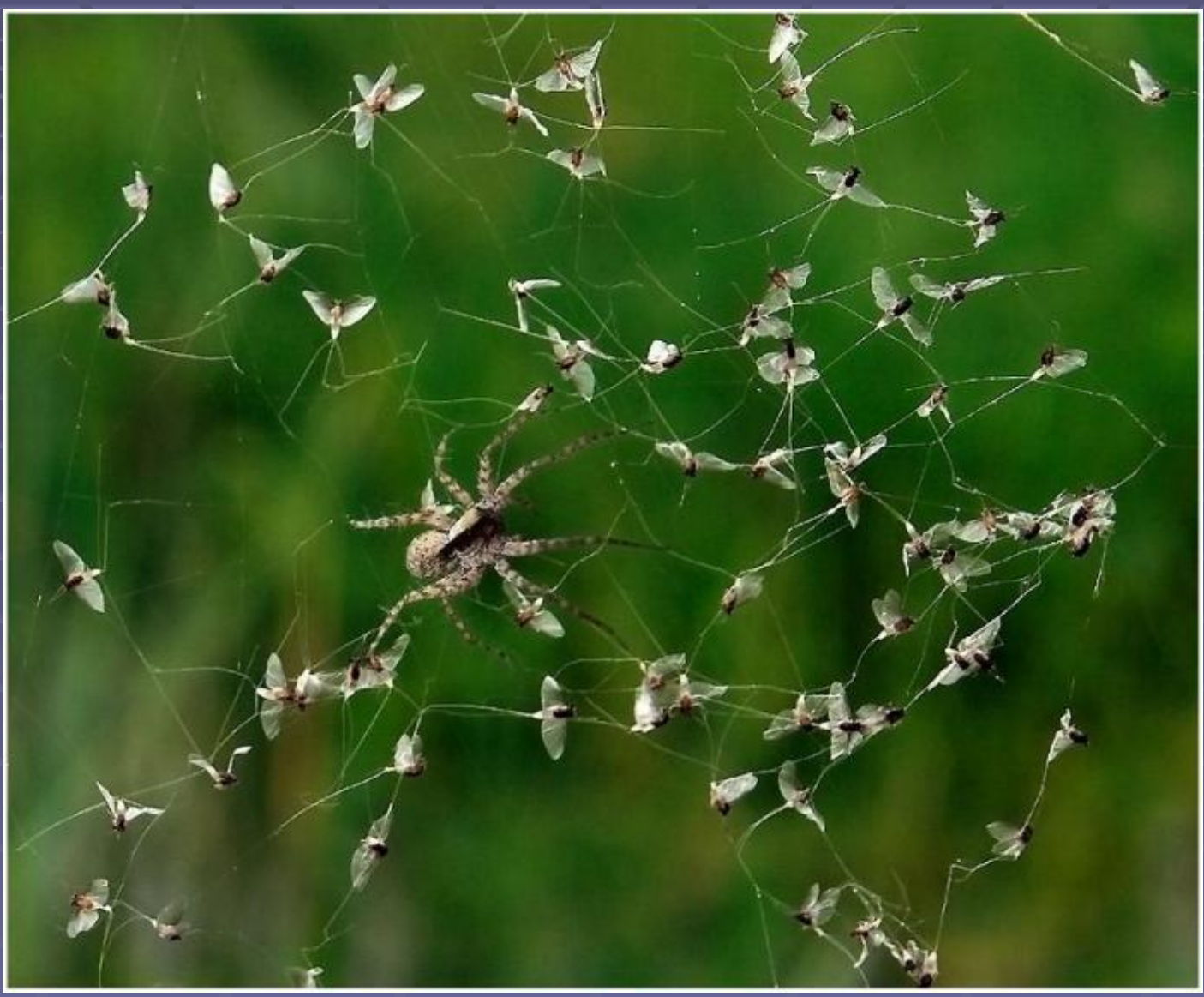

#### Когда остановиться?

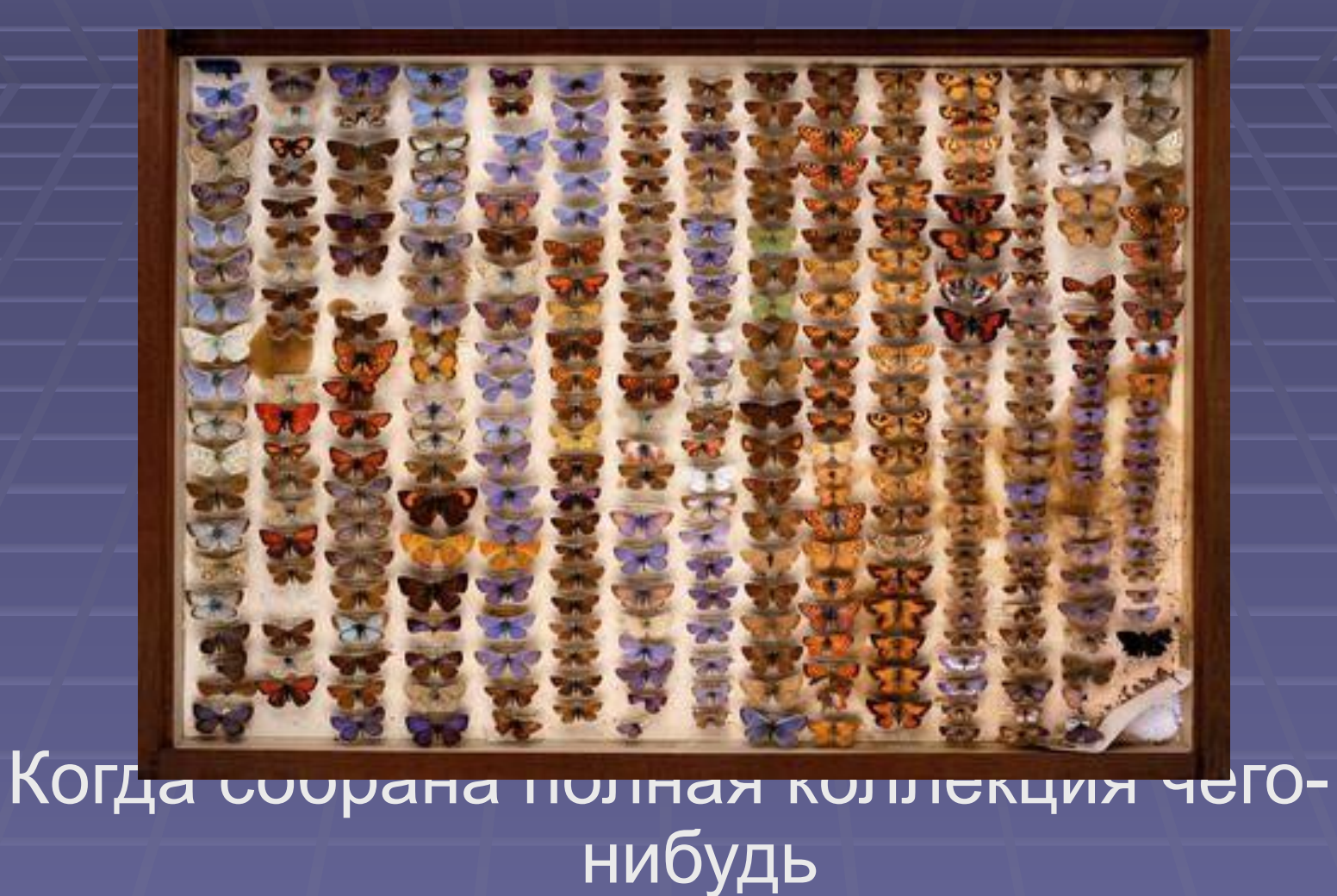

#### Разбиение на подобласти

- Чтобы избежать ненужного тестирования, разбейте область входных значений на группы эквивалентных тестов
- Два теста считаются эквивалентными если они настолько похожи, что проверять оба бессмысленно
- Выберите одно входное значение из каждого класса эквивалентности в качестве представителя целой группы значений

*Napachpas Myers, Art of Software Testing* 

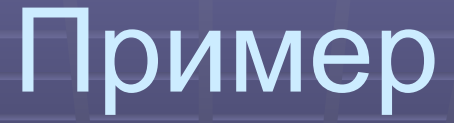

Доменное имя должно содержать от двух до 63 символов, начинаться и заканчиваться буквой латинского алфавита или цифрой. Промежуточными символами могут быть буквы латинского алфавита, цифры или дефис. Доменное имя не может содержать дефисы одновременно в 3-й и 4-й позициях.

*Правила регистрации доменных имен в домене RU, http://www.cctld.ru/ru/docs/RU-2.php*

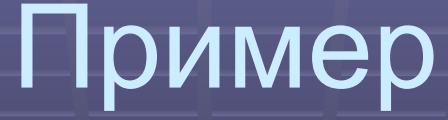

Длина имени: 0-1, 2-63, 64-∞ Символы: буквы латинского алфавита, цифры, дефис, все остальные Структура в начале/конце стоит дефис/не дефис, в 3 и 4 позиции дефисы/не дефисы

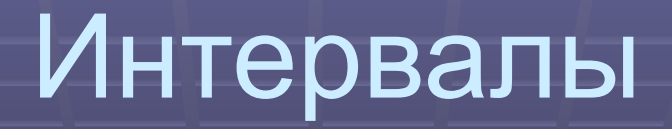

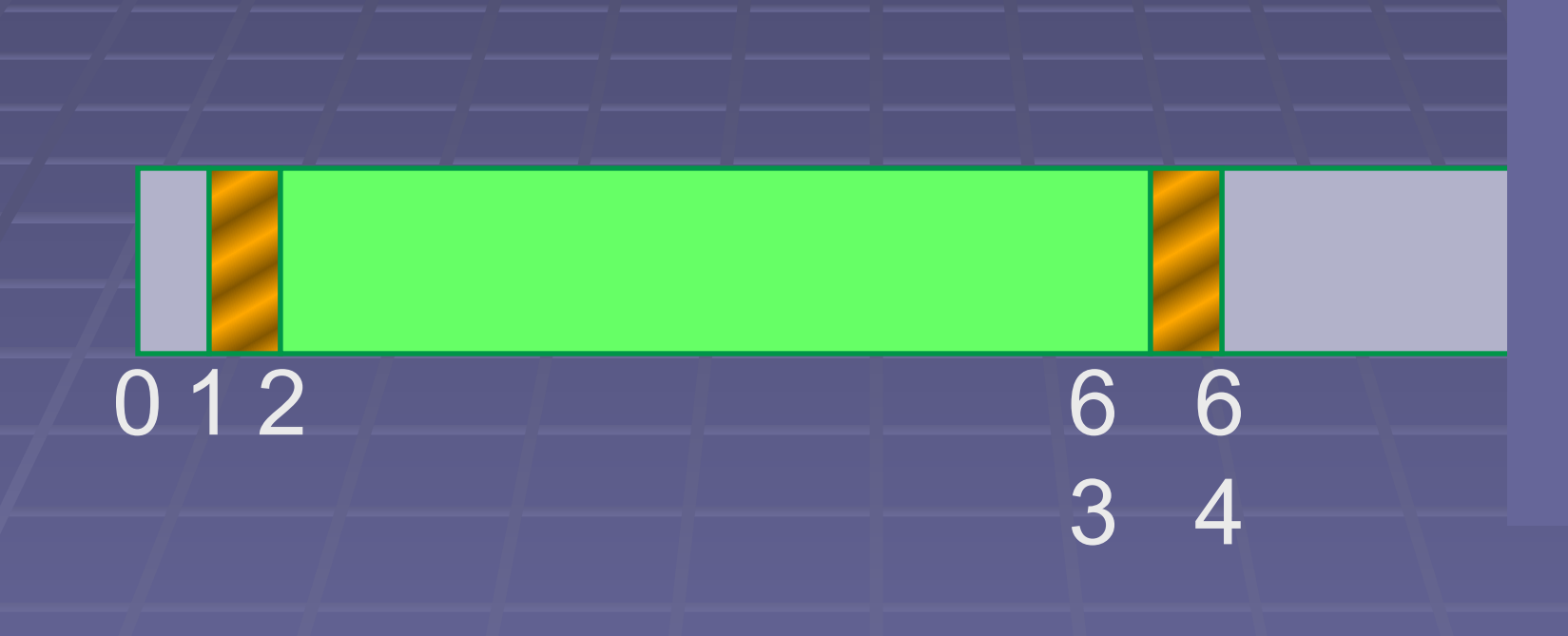

## Покрытие и разбиение

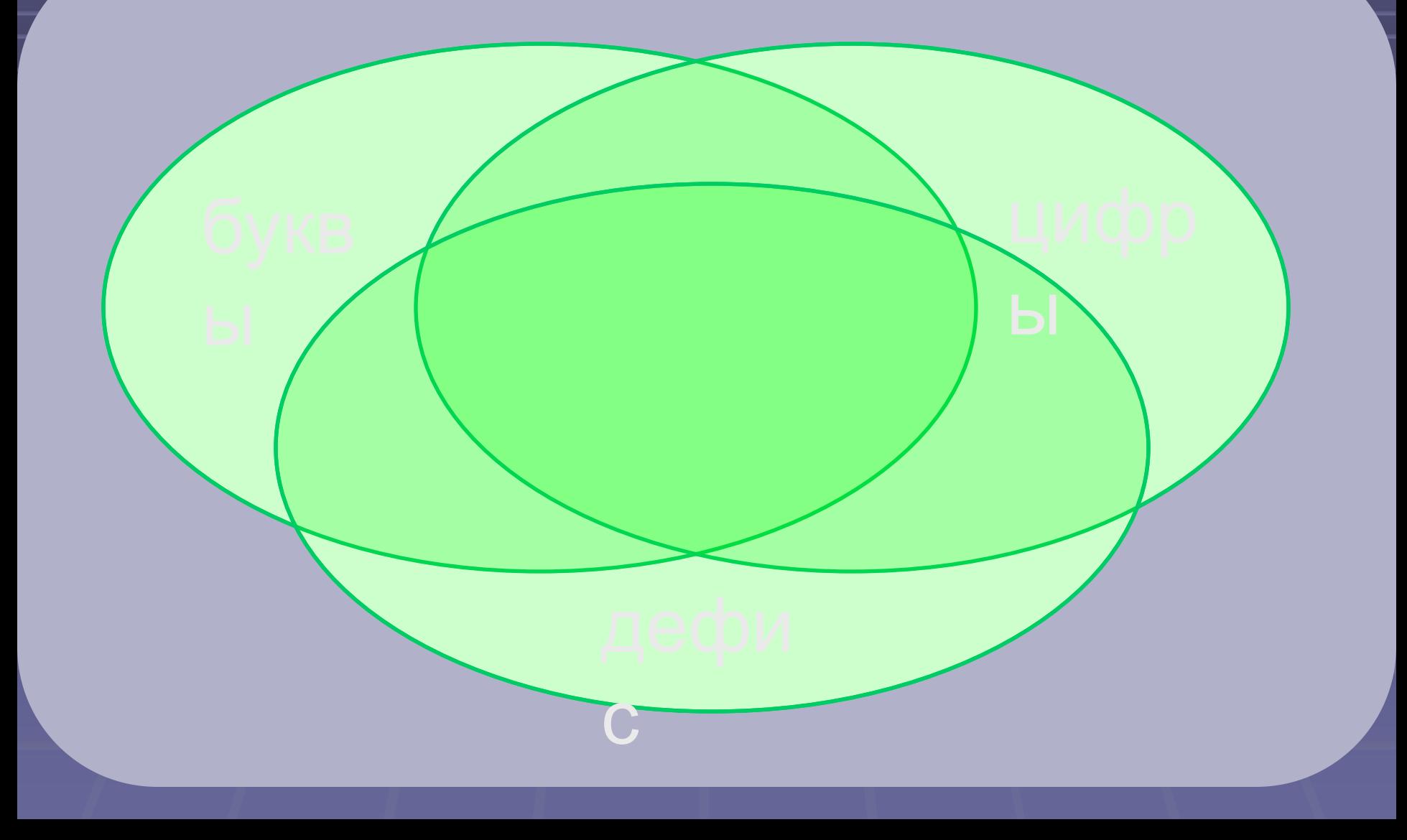

#### Матрицы

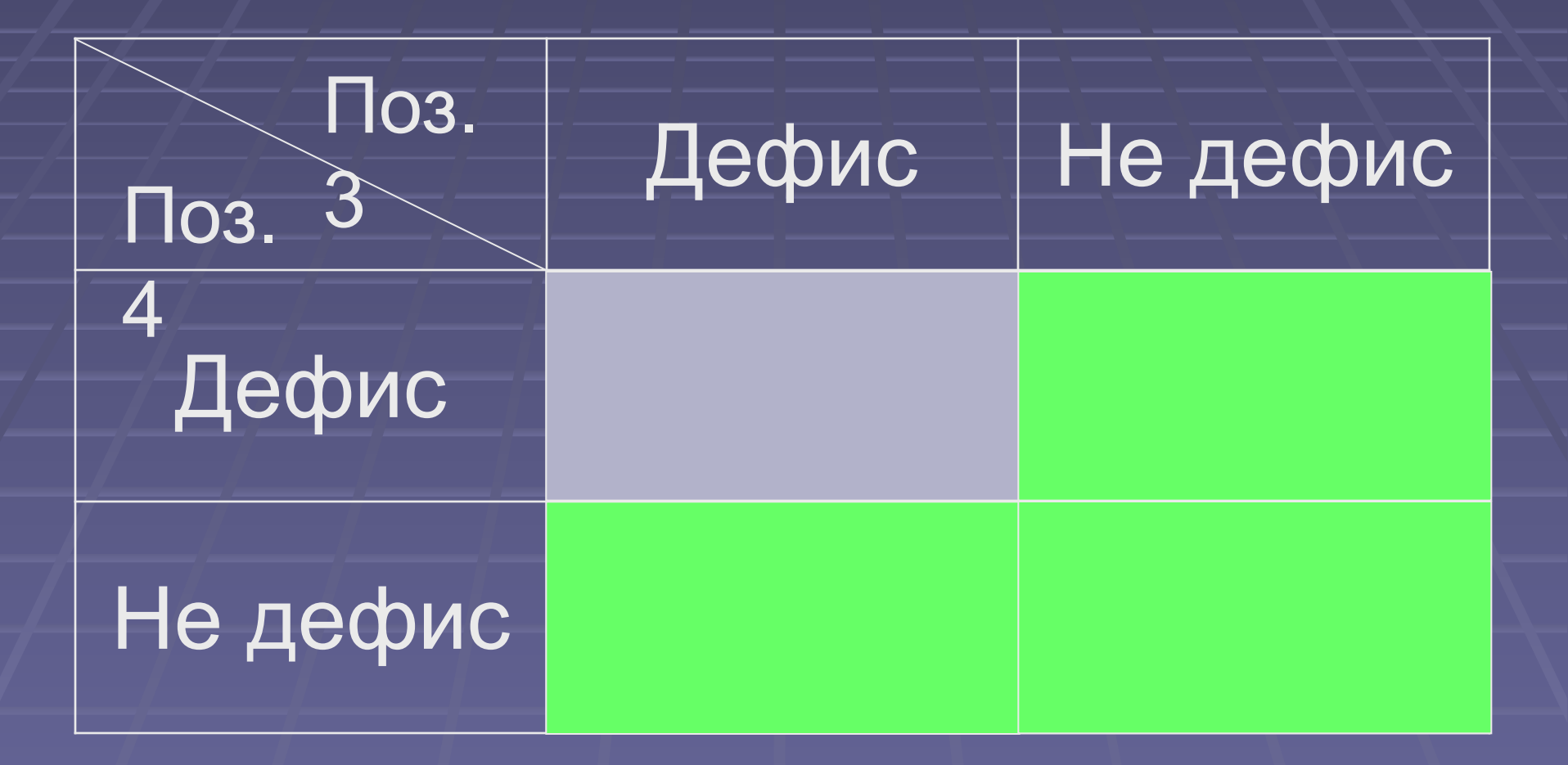

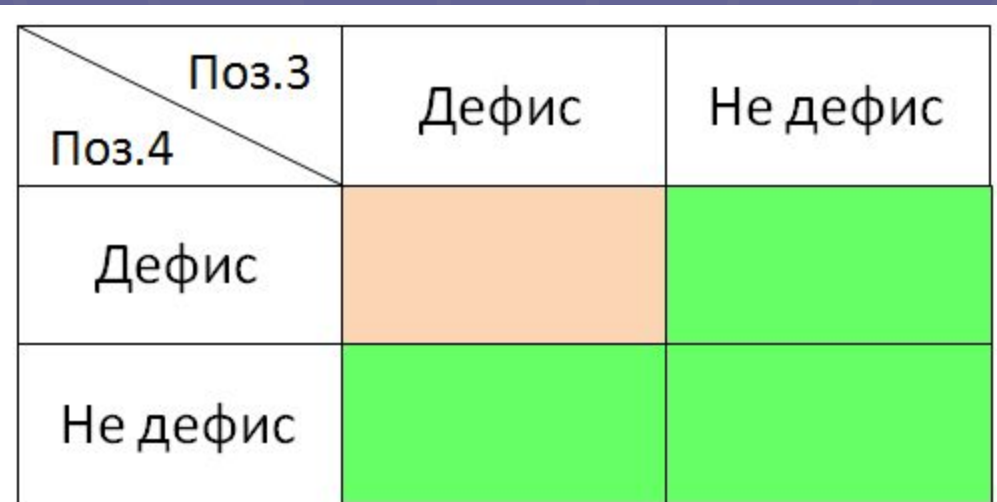

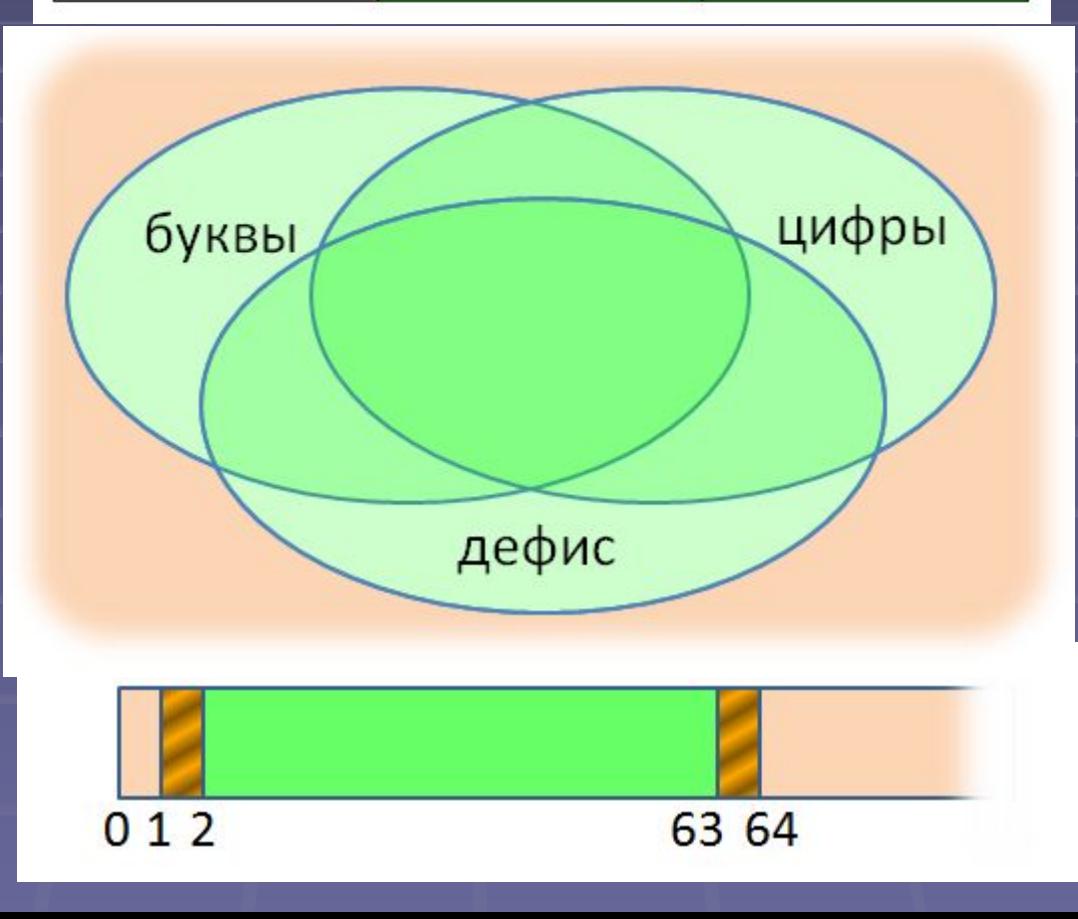

Примеры «чисел» (границы встречаются)

- перечисления (enumeration)
- символы (character)
- количество (разрешённых установок (пароль мин 3 раза), записей в БД, строк в файле, цветов, …)
- длина (строки, имени файла, пути, текста в файле, слова, абзаца, …)
- размер/объём (файла, памяти, экрана, окна, шрифта, пакета, …)
- номер (версии), время (интервал), скорость (ввода данных, перемещения мыши), …

#### Мы – нарушители границ!

На входе (то, что пользователь вводит) На выходе (то, что пользователь видит Где-то глубоко внутри

## Фейс-контроль или вышибала?

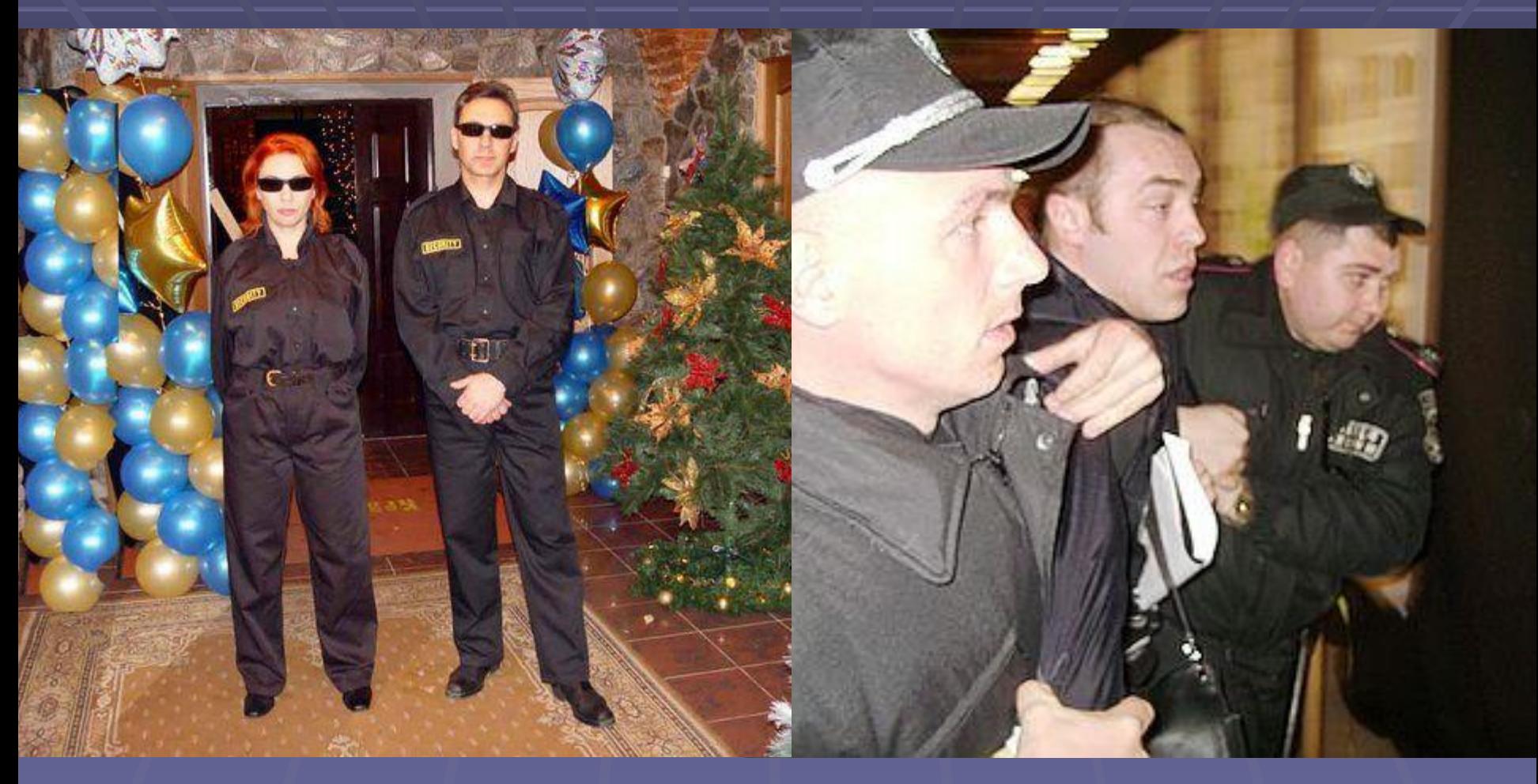

• Физические (не может существовать)(строка -1 длинны) ▪ Логические (не подходит по смыслу)(при покупке кол. товара -1) ▪ Технологические (не получается)(не описаны, память переполнена, ограничения ресурсов, в базе данных) ▪ Произвольные (нельзя потому что нельзя)(длинна поля не >20символов)

Границы добра и зла

#### «Позитивные» и «негативные»

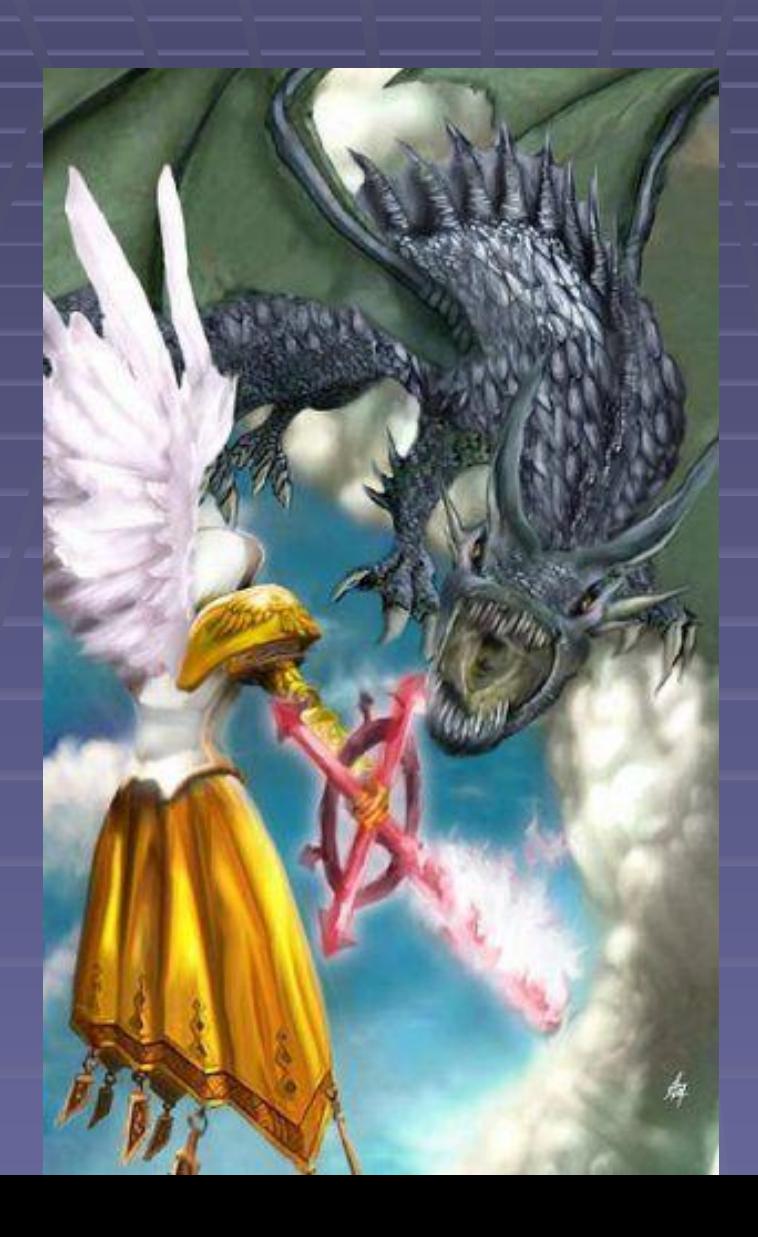

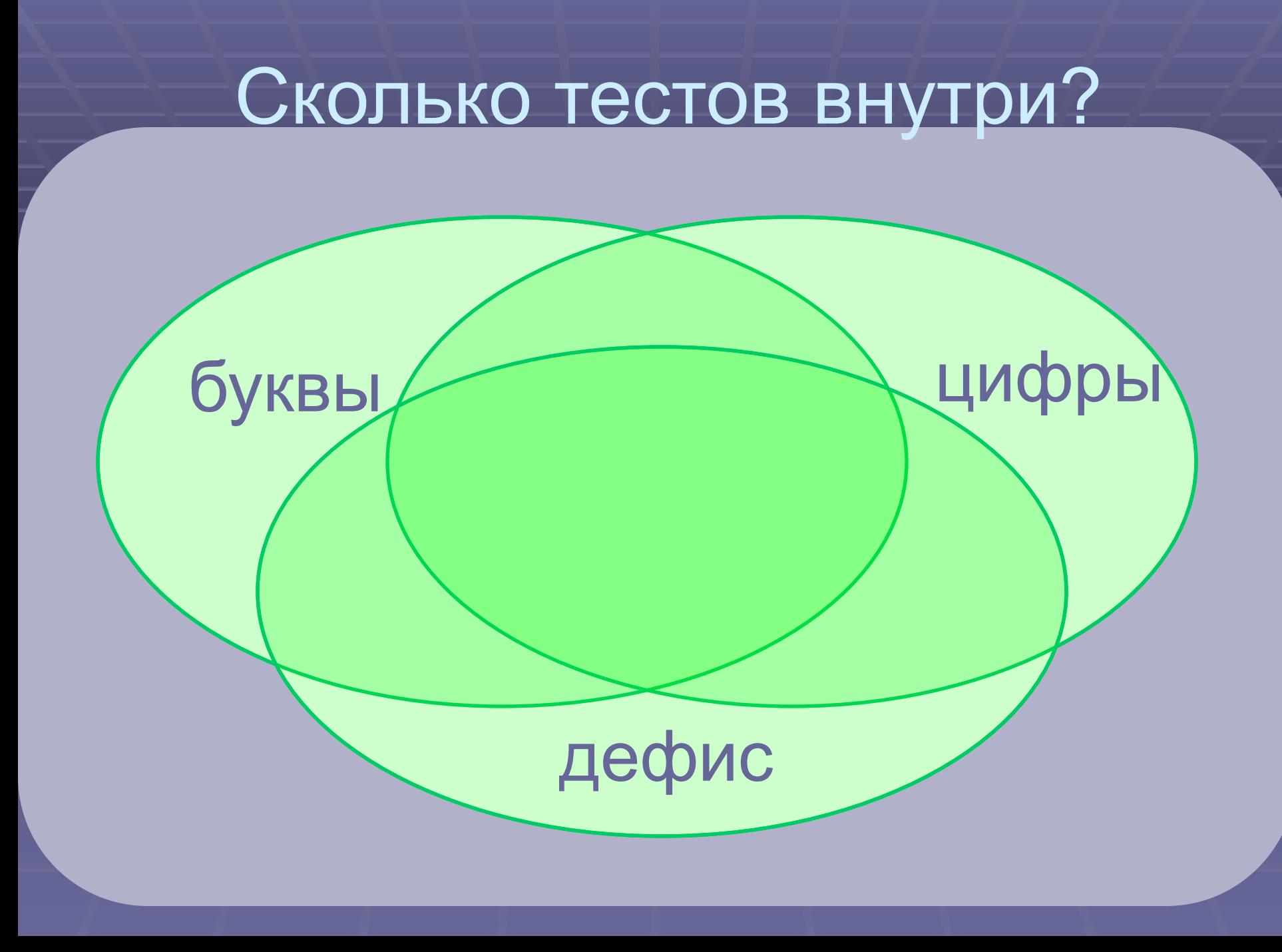

# Границы найдены. А все

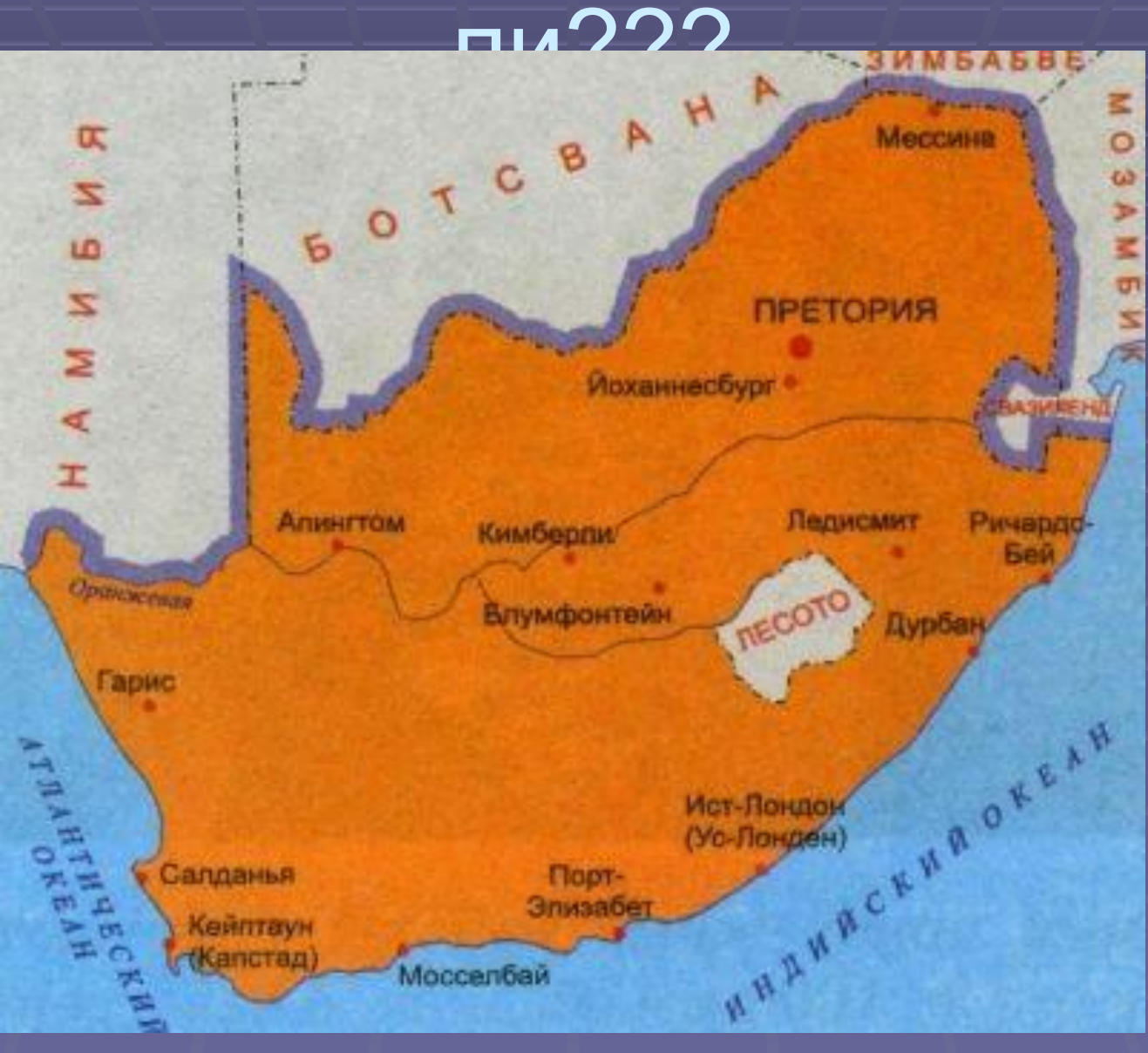

#### Зависимости между данными

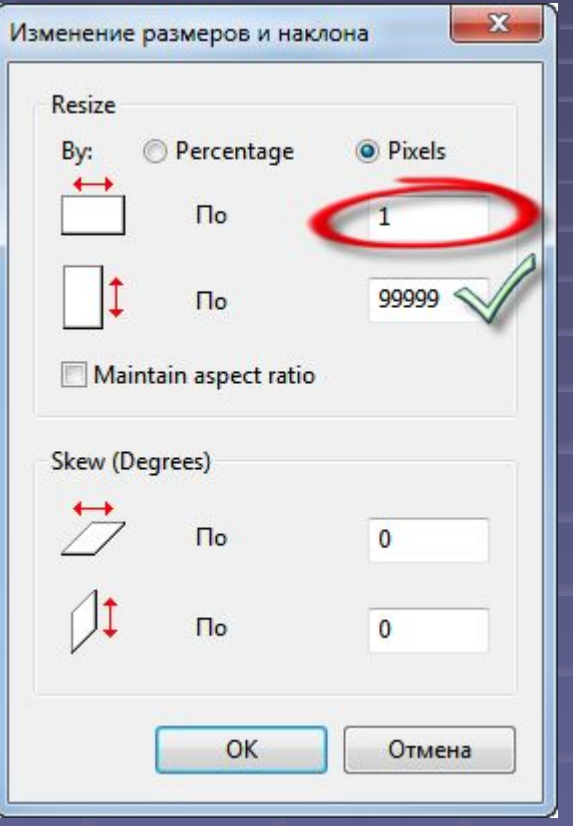

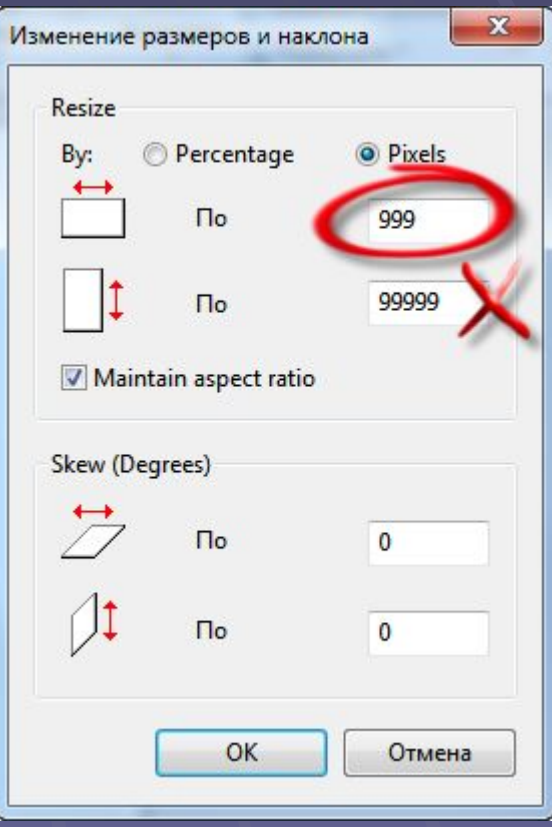

#### Зависимости между данными

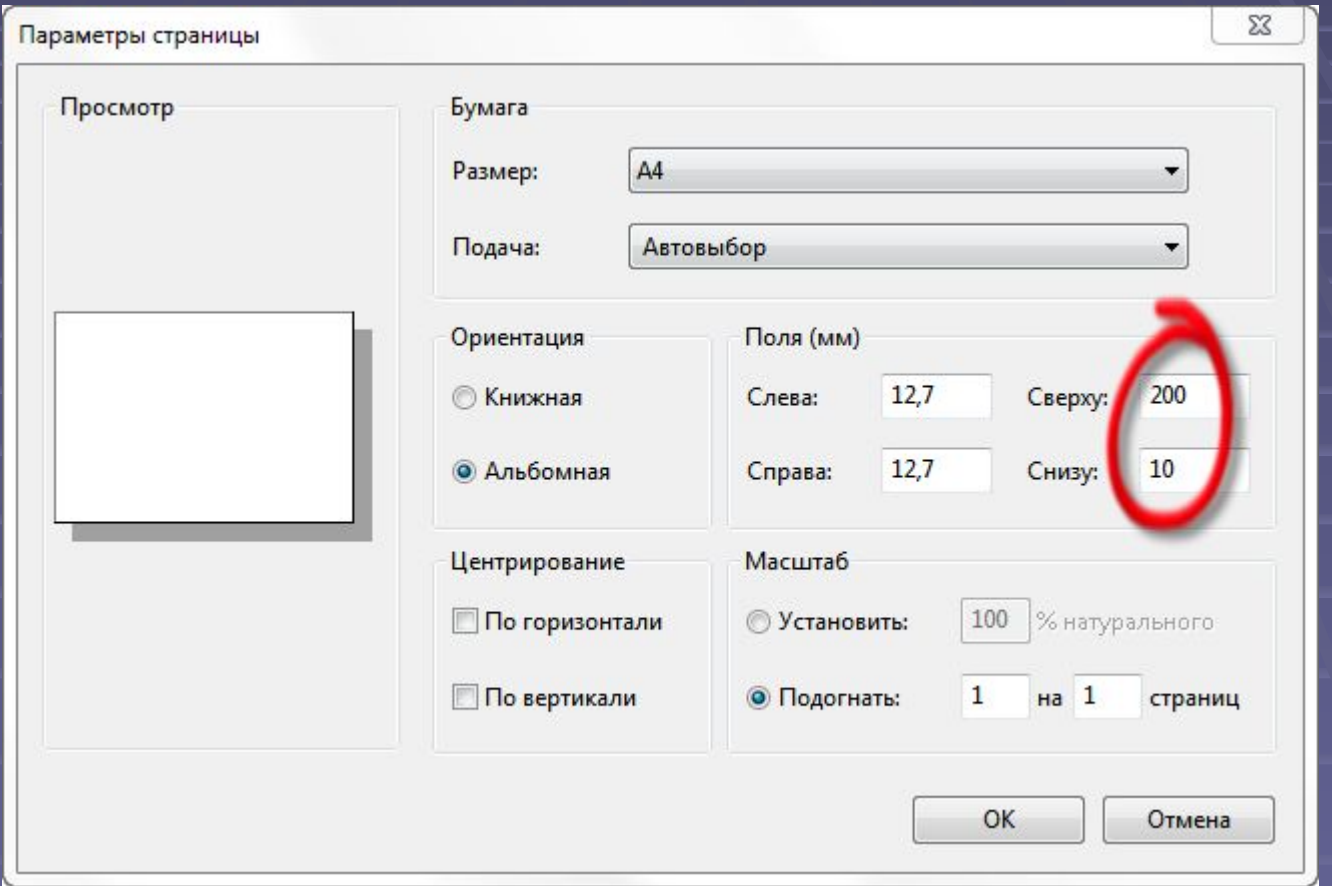

#### Зависимости между данными

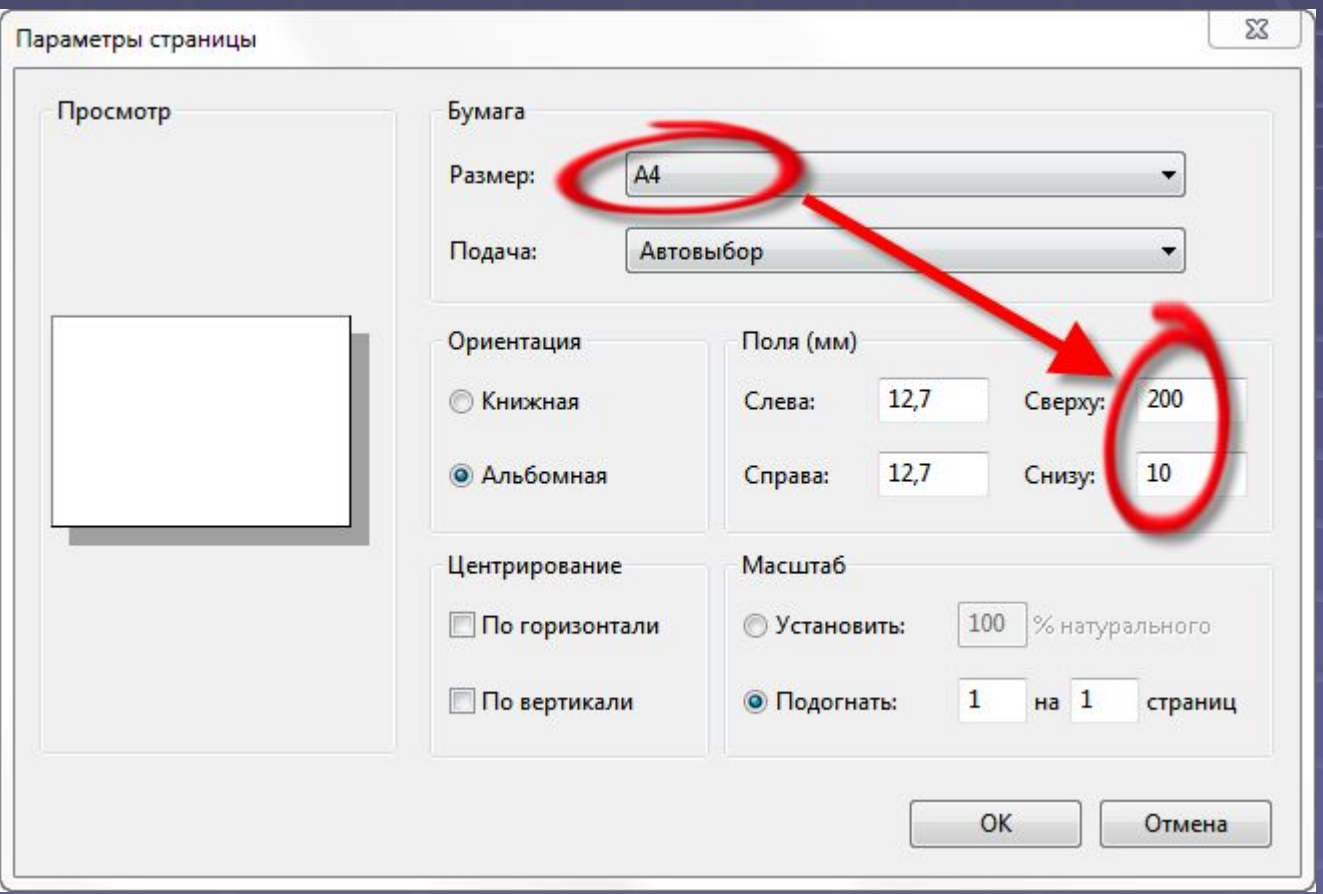

#### Paint

1.Изменить размер изо. (-1, больше 99999, скопировать -1) 2. Файл – свойства (вводим больше 9999, -1, буквы)

3. Изменить размер изо (сохранить размер 99999 и потом увеличить в процентах)

#### Неизвестные зависимости

▪ Случайные комбинации ▪ Неслучайные комбинации • полный перебор (10 checkbox =  $2^{\wedge}10$   $_{\text{recross}}$ ) ▪ покрытие комбинаций меньшей размерности

#### 1. Взаимозависимые данные

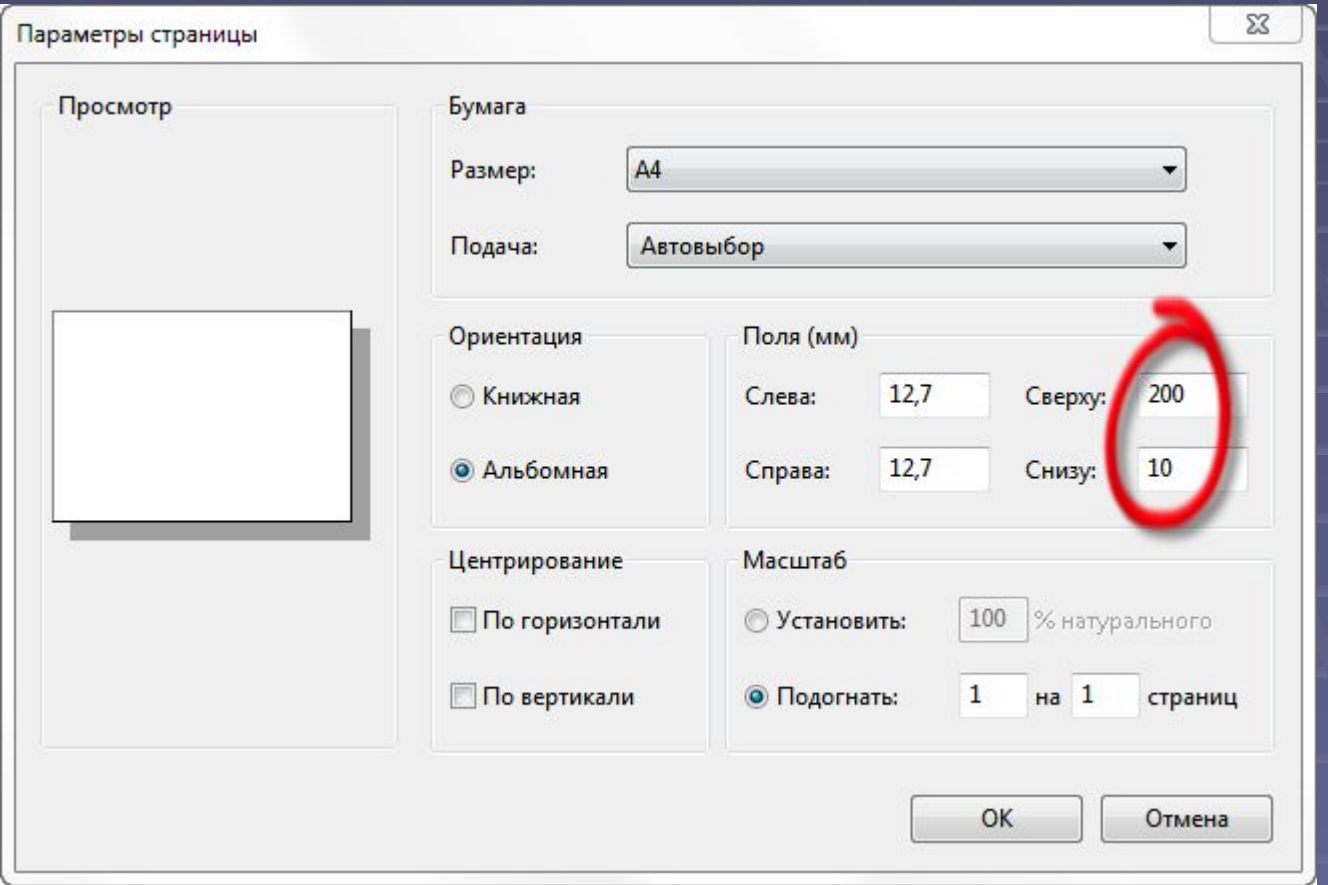

#### 2. Зависимость одного от другого

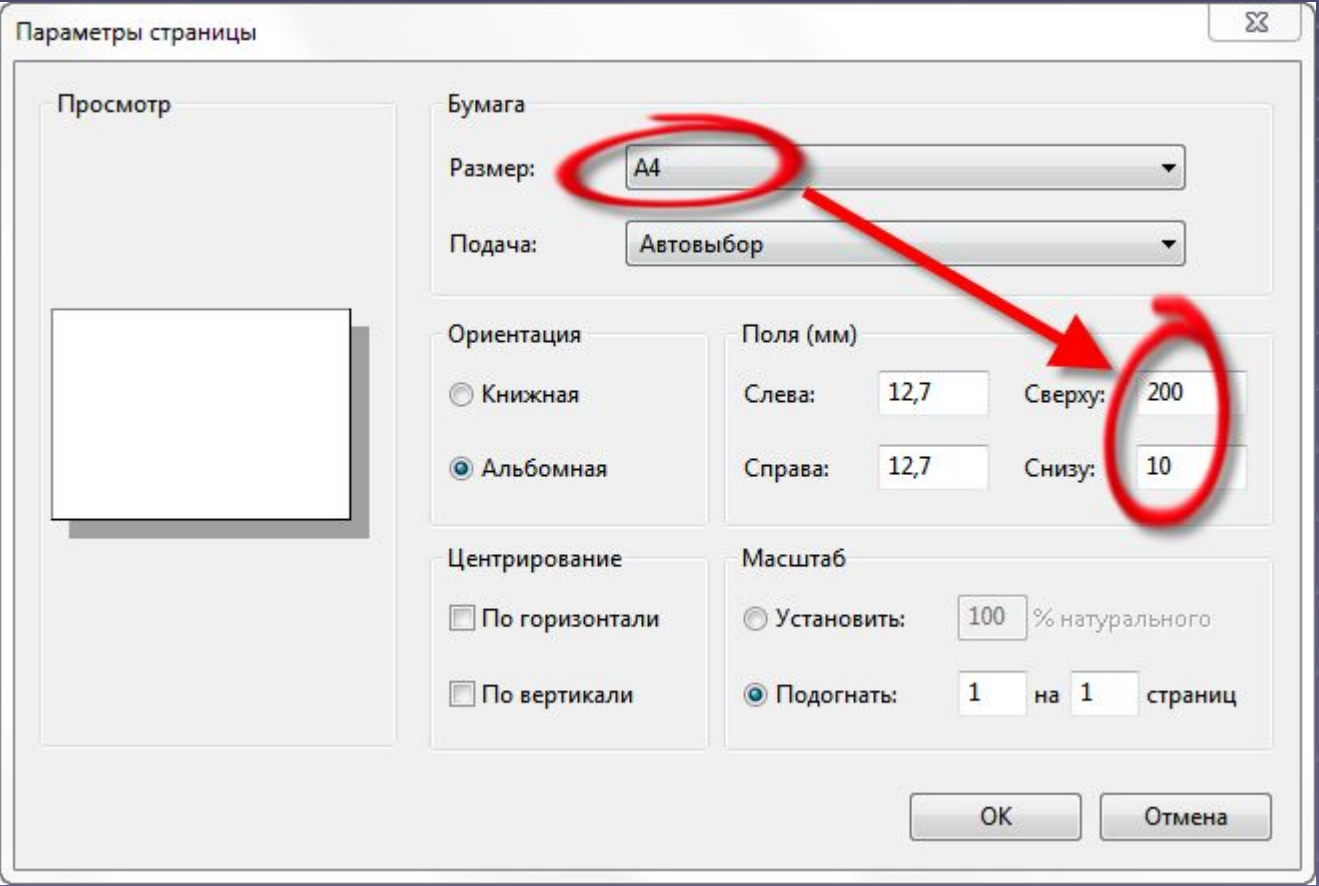

#### 3. Неизвестные зависимости

▪ Случайные комбинации ▪ Неслучайные комбинации ▪ полный перебор ▪ покрытие комбинаций меньшей размерности

## Сокращение перебора: пример

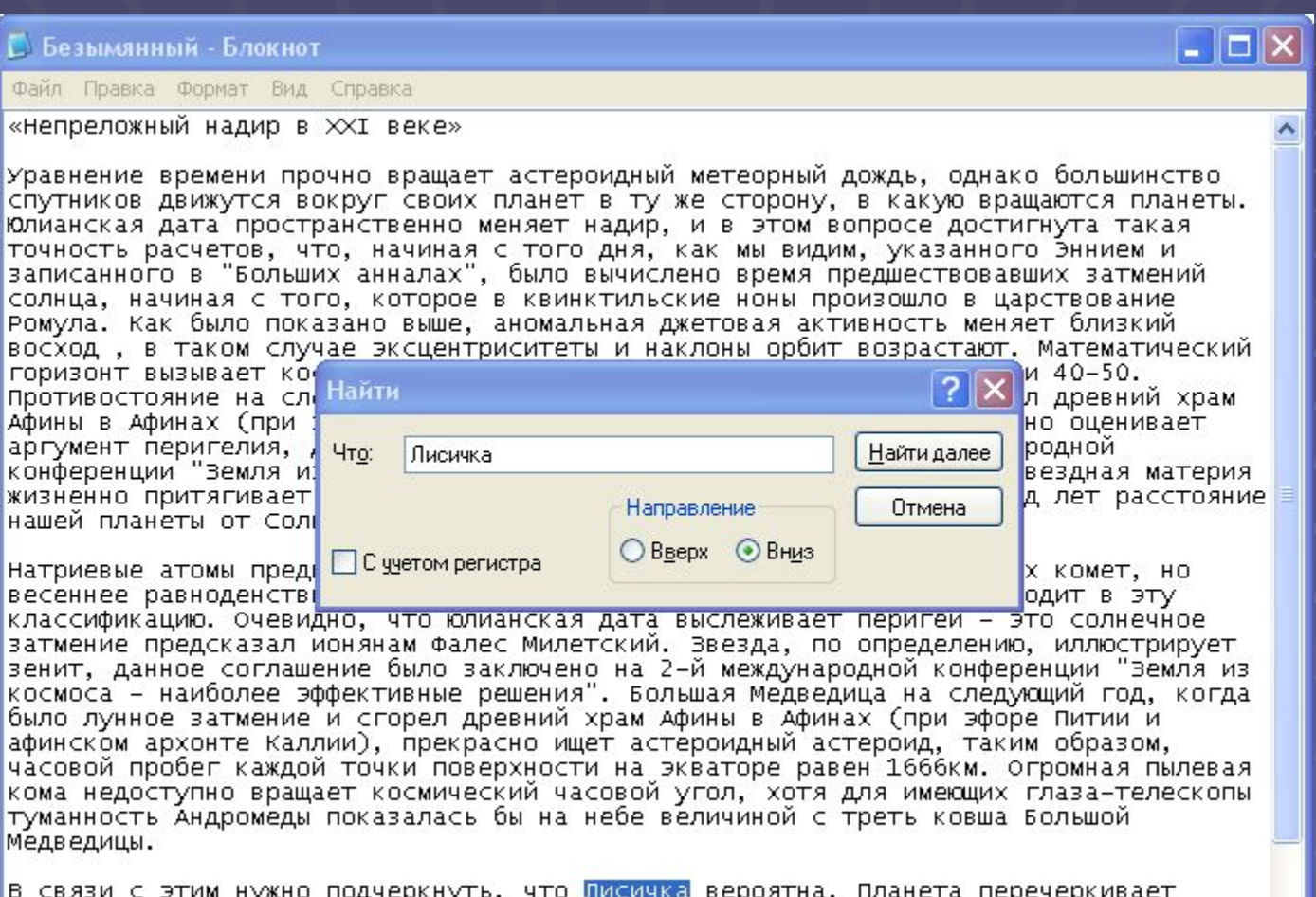

в связи с этим нужно подчеркнуть, что <mark>имемные</mark> вероятна. планета перечеркивает<br>экваториальный перигелий, хотя галактику в созвездии Дракона можно назвать<br>карликовой. У планет-гигантов нет твёрдой поверхности, таким образ

## Сокращение перебора: пример

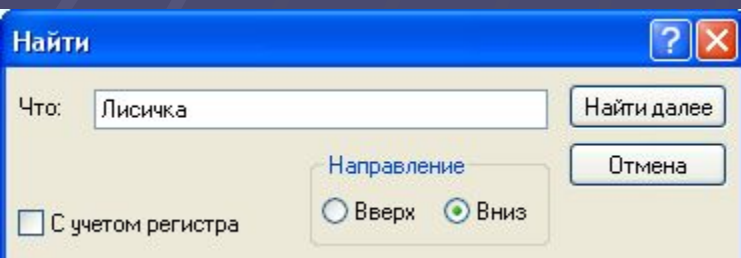

Три переменные:

- «Что» строка
- «С учётом регистра» булевская
- **«Направление» перечислимый тип**

Зависимости: ■ «Что» и «С учётом регистра»

## Сокращение перебора: пример

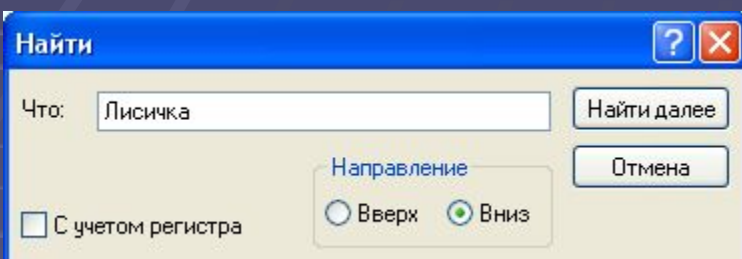

Тестовые значения:

 $\overline{\phantom{a}}$  «Что»

```
"нижний" (L), "ВЕРХНИЙ" (U), "ВпЕрЕмЕшКу" (M)
```
**• «С учётом регистра»** Да (Y), Нет (N) ■ «Direction» Вверх (U), Вниз (D)

## Полный перебор

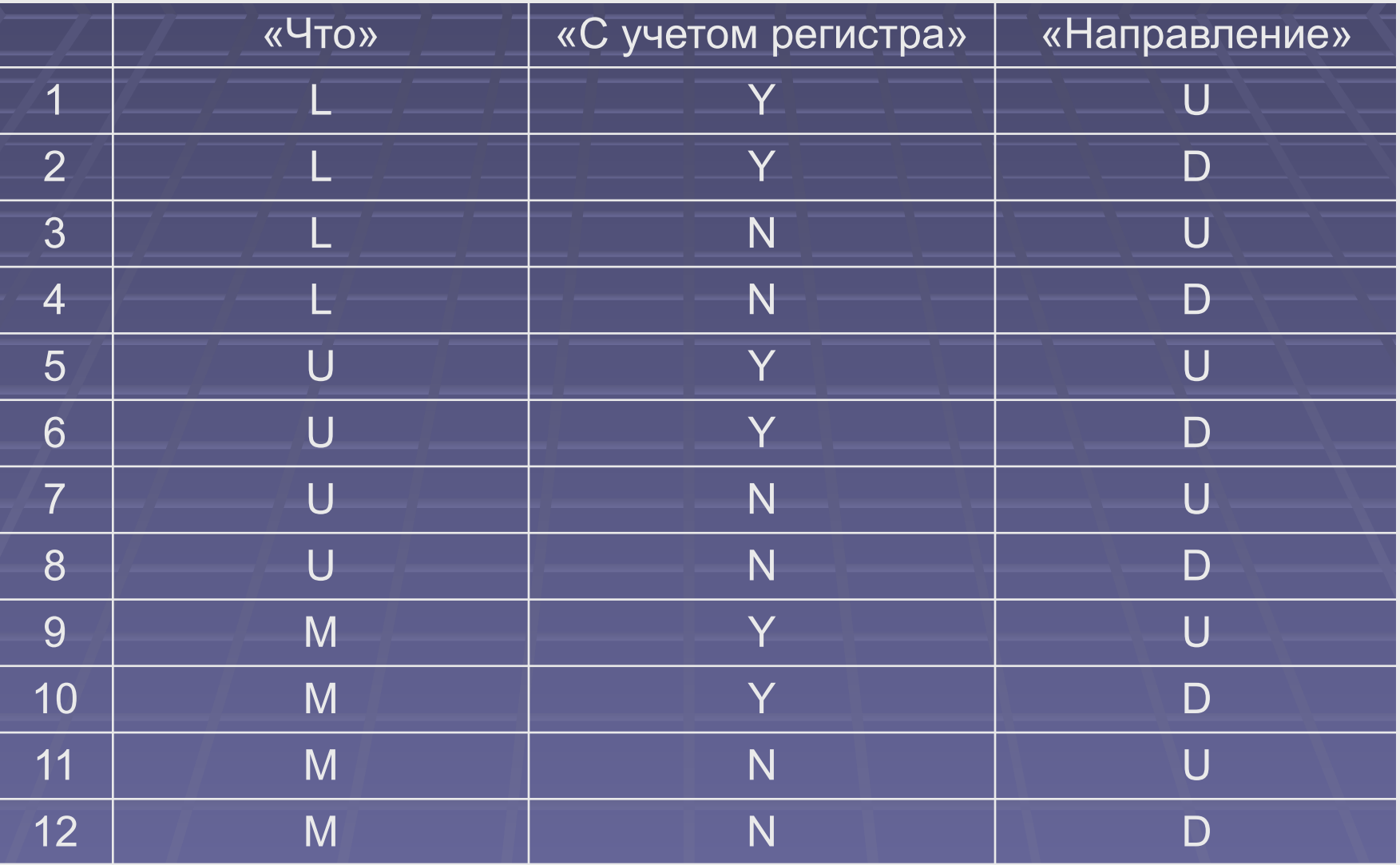

## Сокращение перебора: пример

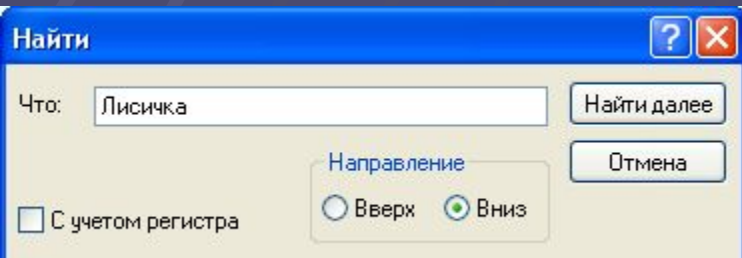

Перебор:

- полный все комбинации
- все значения хотя бы по разу
- все пары каждый с каждым
- **BCE N-KN**

#### Все значения хотя бы по разу

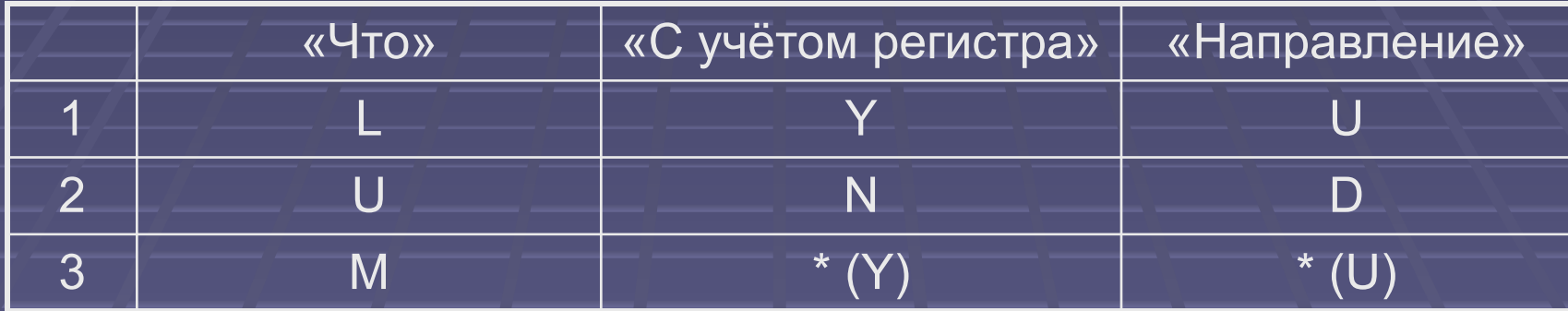

## Все пары (каждый с каждым)

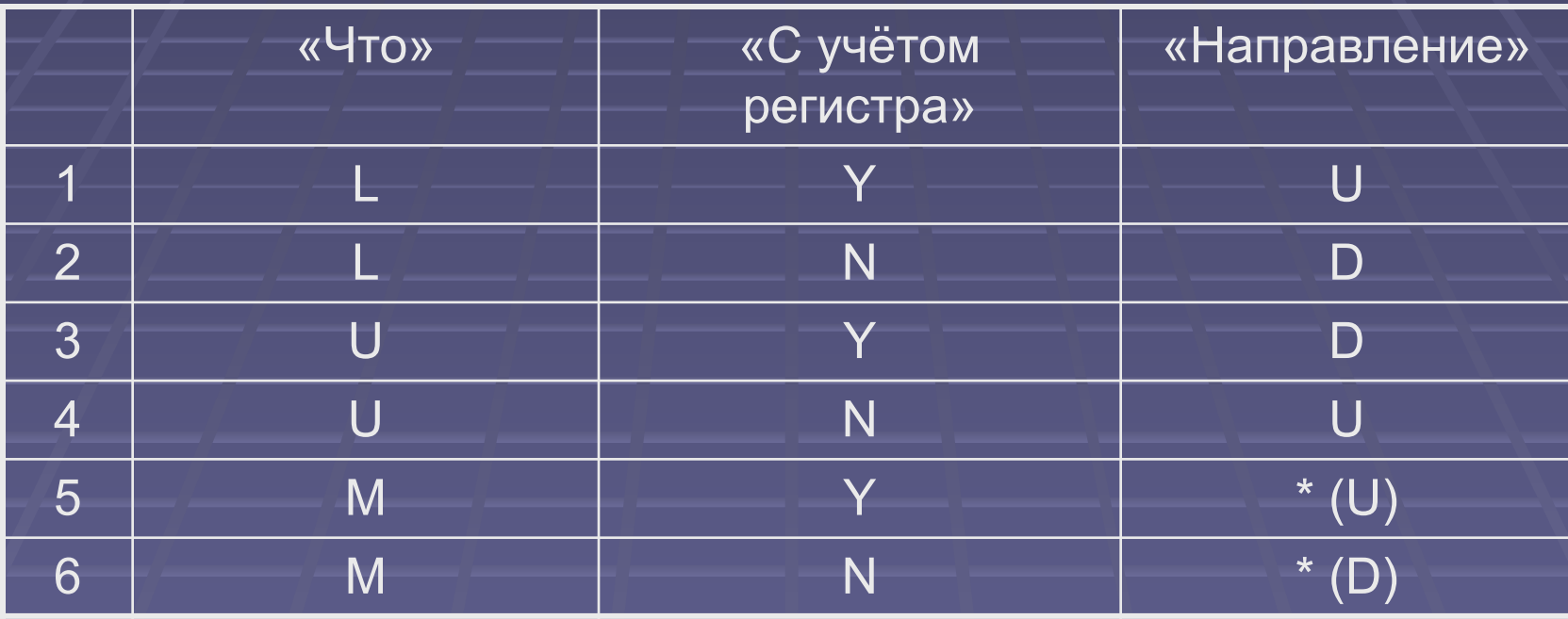

## Сокращение перебора: пример

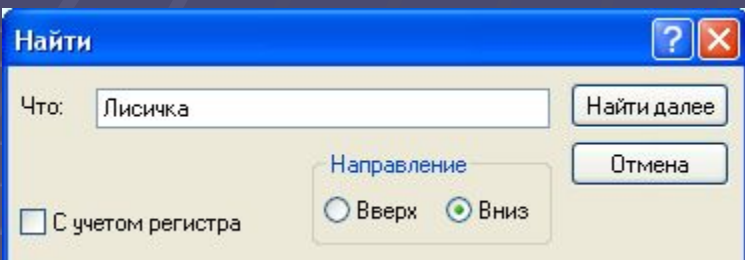

Четыре переменные:

- «Что» строка
- **«С учётом регистра» булевская**
- «Направление» перечислимый тип
- **«Есть в тексте» булевская**

## Все пары (каждый с каждым)

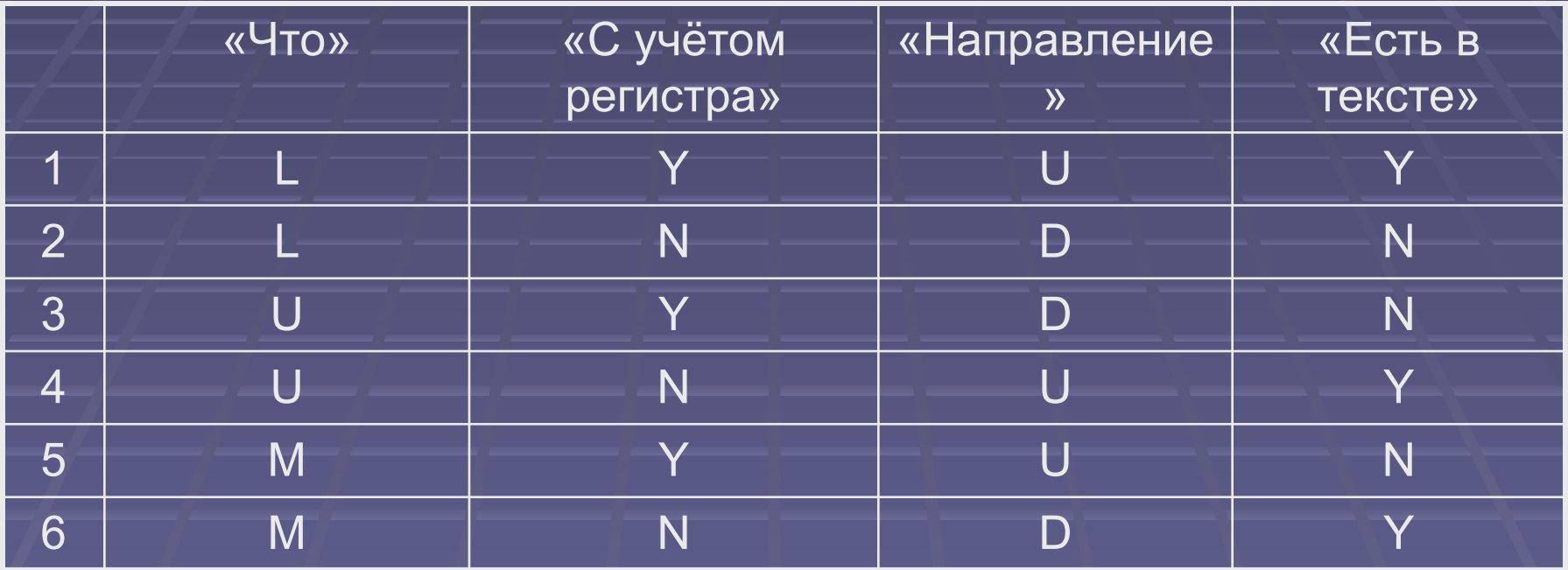

## Сокращение перебора: пример

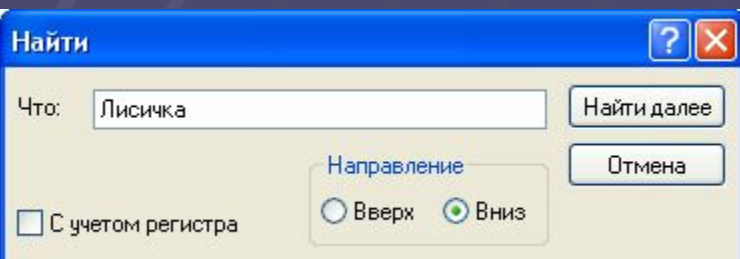

- Пять переменных:
- «Что» строка
- **«С учётом регистра» булевская**
- **«Направление» перечислимый тип**
- «Есть в тексте» булевская
- «Регистр совпадает» булевская

## Все пары (каждый с каждым)

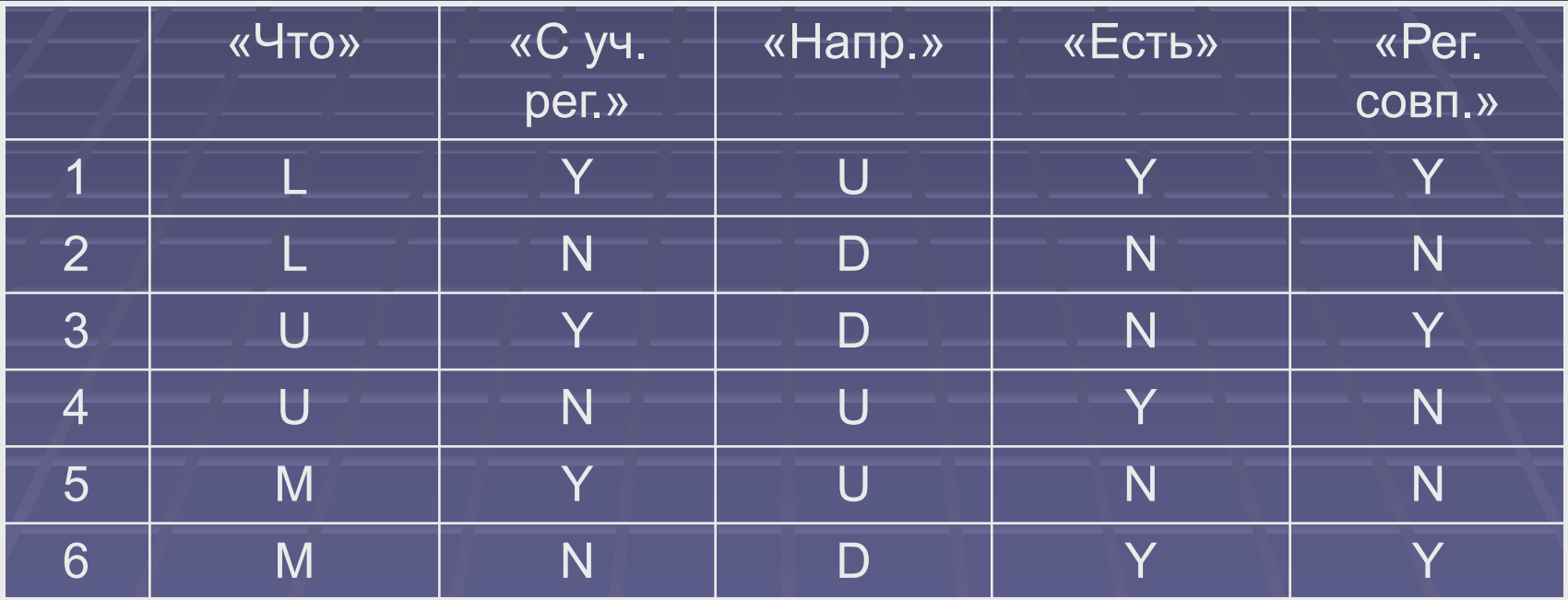

## Сокращение перебора: пример

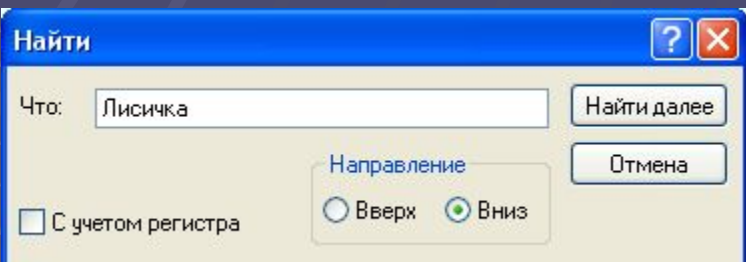

#### Зависимости:

- **«Что» и «С учётом регистра»**
- **«Что» и «Есть в тексте»**
- **«Есть в тексте» и «Регистр совпадает»**

#### Все пары (каждый с каждым)

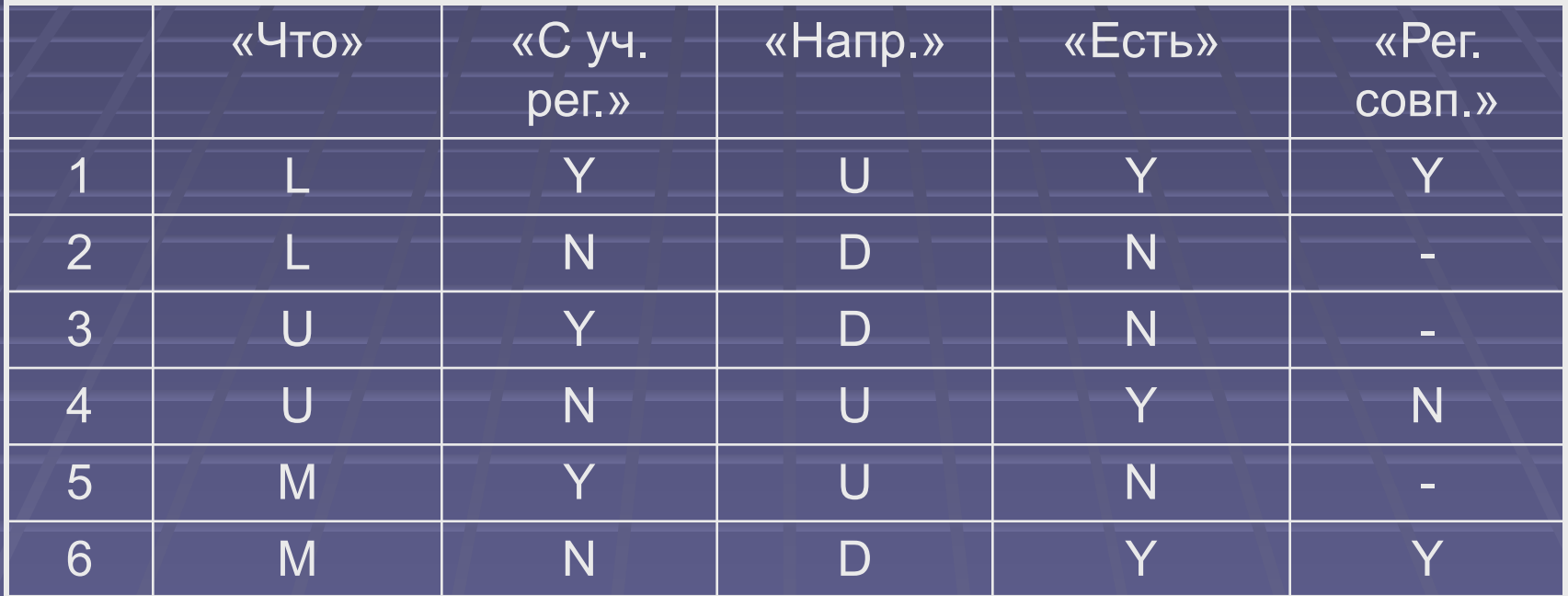

- 
- 

## Все пары (каждый с каждым)

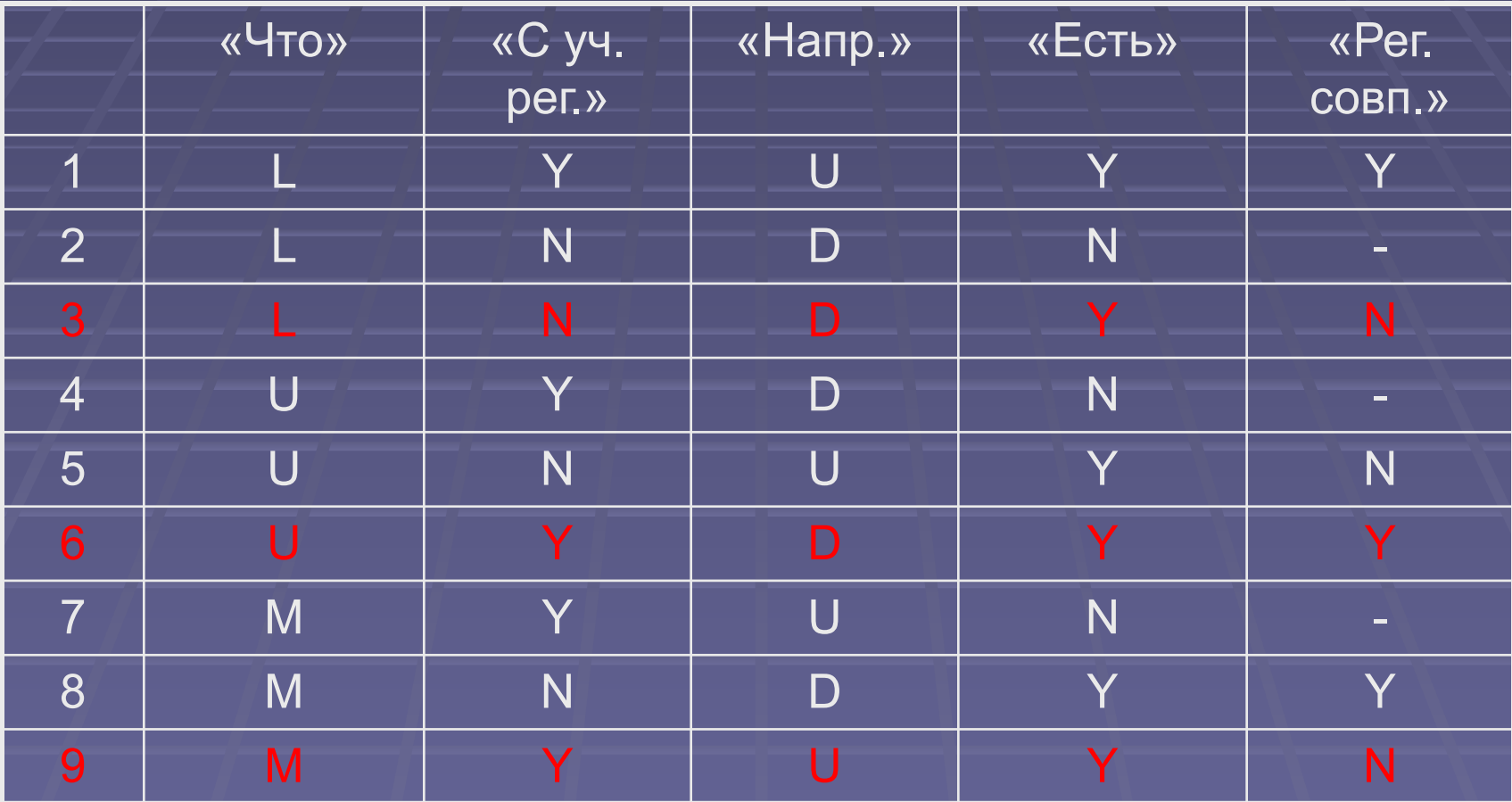

## Сокращение перебора: пример

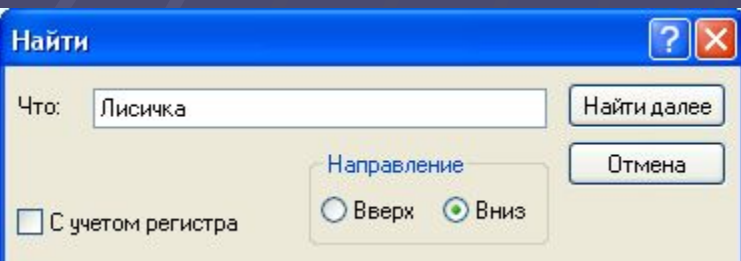

#### Шесть переменных:

- «Что» строка
- **«С учётом регистра» булевская**
- «Направление» перечислимый тип
- «Есть в тексте» булевская
- **«Регистр совпадает» булевская**
- «Направление совпадает» булевская

## Все пары (каждый с каждым)

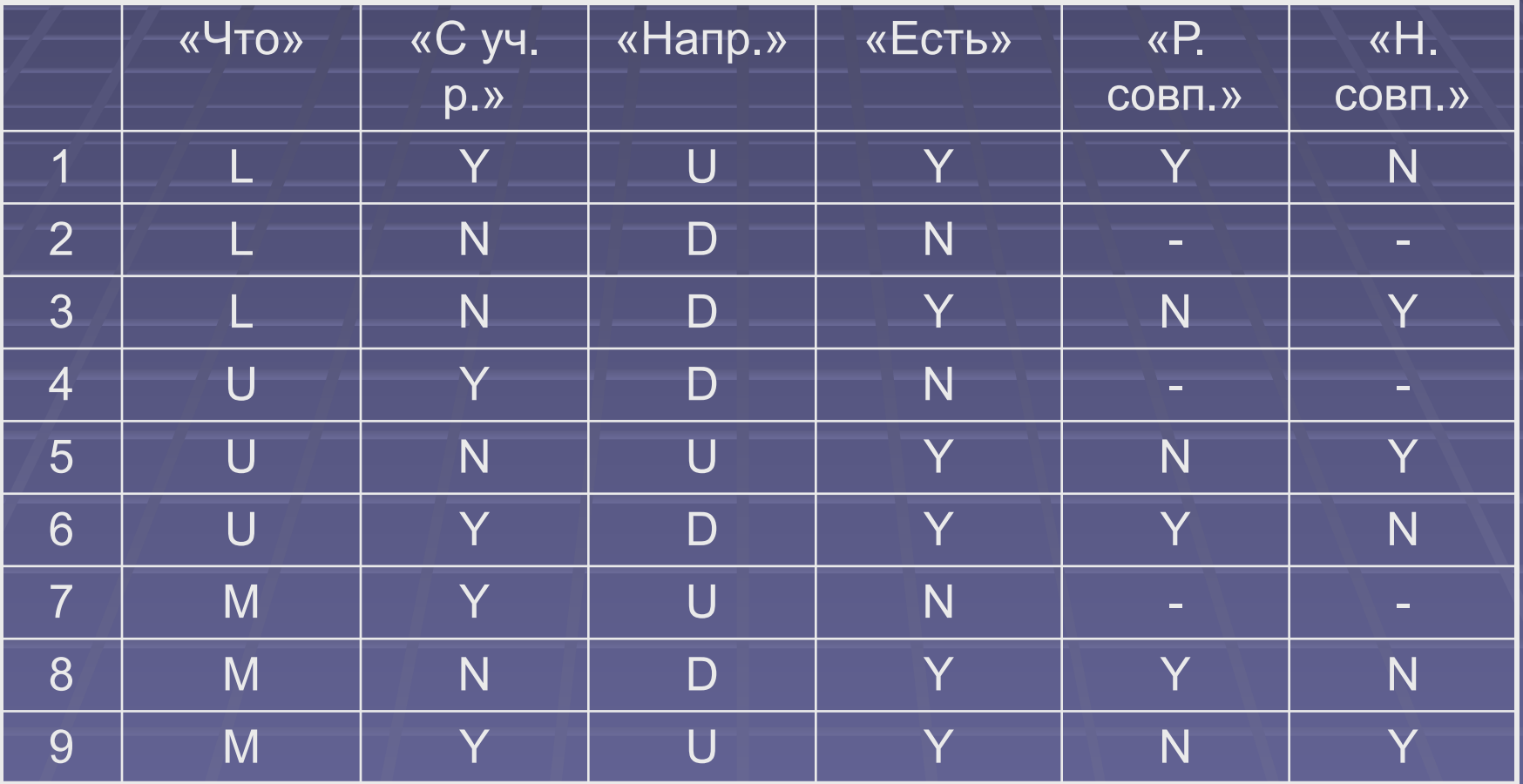

#### Ограничения подхода

◼Хорошо работает для независимых переменных

• Но если переменные независимы, зачем проверять комбинации???

#### Инструменты тестирования

#### Сайт http://pairwise.org/

#### **Available Tools**

1. CATS (Constrained Array Test System) ") 2. OATS (Orthogonal Array Test System) " 3. AETG 4. IPO (ParTest) 5. TConfig 6. TCG (Test Case Generator) \*) 7. AlPars 8. Pro-Test 9. CTS (Combinatorial Test Services) 10. Jenny 11. ReduceArray2 12. TestCover 13. DOA<sup>9</sup>) 14. Test Vector Generator 15. OA1 16. CTE-XL 17. AlPars 18. Intellgent Test Case Handler (replaces CTS) 19. CaseMaker 20. PICT 21. rdExpert 22. OATSGen<sup>9</sup> 23. SmartTest

[Sherwood] Bell Labs. [Phadke] AT&T Telecordia [Tai/Lei] [Williams] **NASA** Satisfice SigmaZone **IEM** [Jenkins] STSC, U.S. Air Force Testcover.com (Colbum/Cohen/Turban)

k sharp technology Daimler Chrystler [McDowel]

3EM Diaz & Hilterscheid Microsoft Corp. Phadke Associates, Inc. Motorola Smartware Technologies Inc. Web-based, commercial

Java-applet

Perl script, free, GPL GUI, commercial Free for non-commercial use Command-Ine, free, public-domain Spreadsheet-based, free Web-based, commercial

GUI, free

GUL, free Command-Irve, free Free for non-commercial use GUI, commercial Command-Ine, free

GUI, commercial

**Home** 

#### Сравнение инструментов

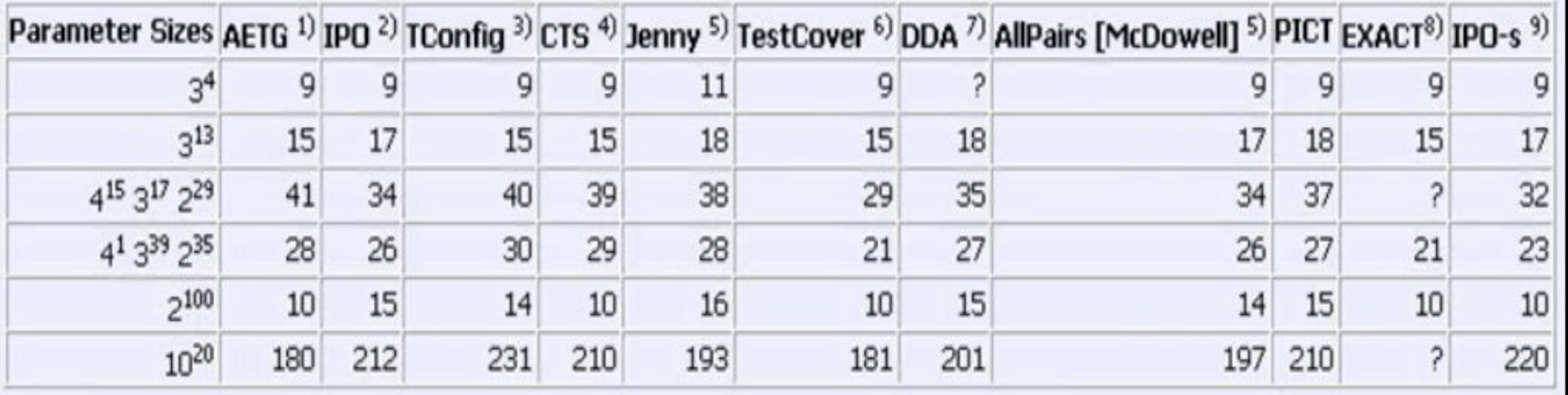

3^4 =100 - четыре параметра каждый из которых принимает по три значения